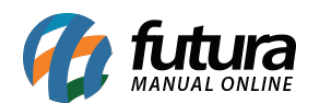

**Sistema:** Futura NFE

**Caminho**: Cadastro>Fiscal>Grupo Fiscal do Produto

**Referência:** FN11

**Versão**: 2017.01.16

**Como funciona:** O *Cadastro de Grupo Fiscal* é utilizado para registrar grupos fiscais dos produtos para relacionar posteriormente com o Cadastro da Empresa. Essa tela é restrita aos usuários do sistema (clientes) por razões técnicas. Caso seja necessário cadastrar um novo Grupo Fiscal entre em contato com o Suporte Fiscal da Futura Sistemas!